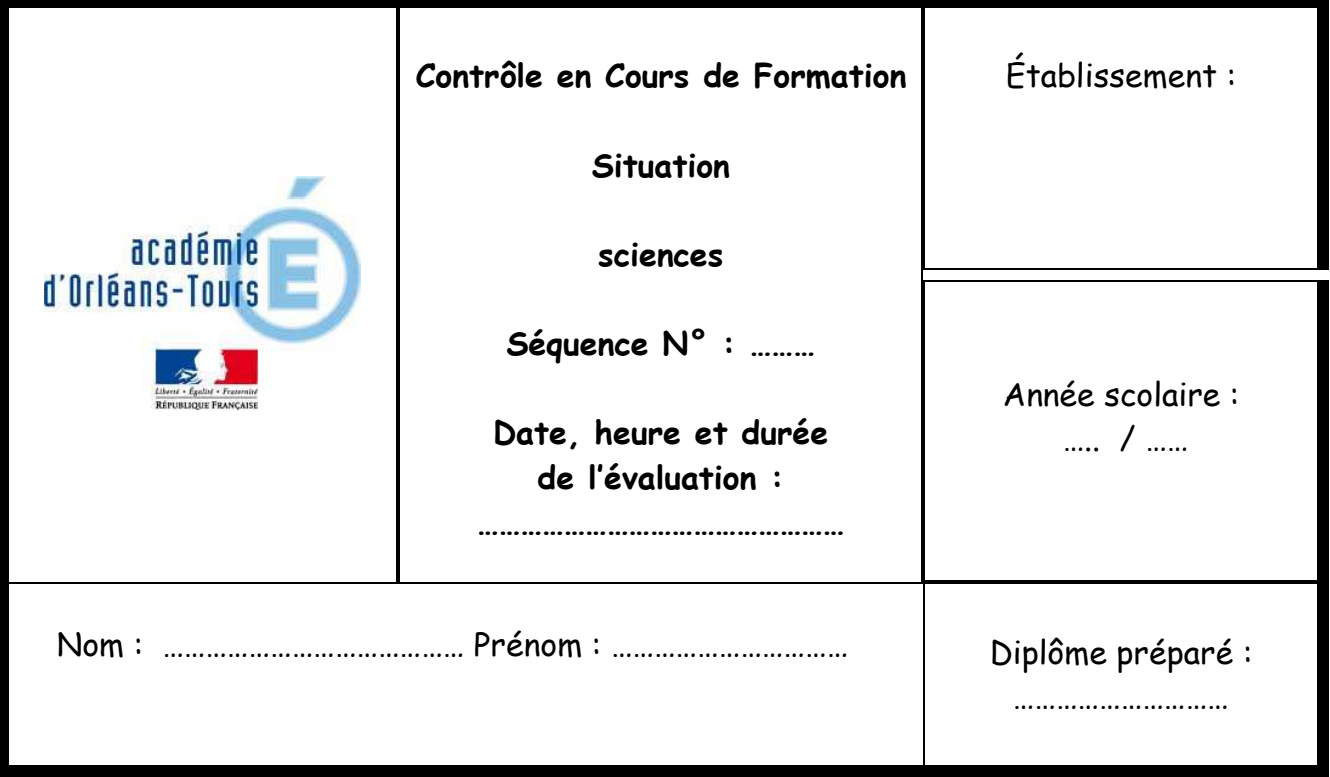

# **HYGIÈNE ET SANTÉ**

À lire attentivement par les candidats

 La clarté des raisonnements et la qualité de la rédaction interviendront dans l'appréciation des copies.

 L'usage des calculatrices électroniques est autorisé sauf mention contraire figurant sur le sujet.

« **Ce dossier est un document d'examen. Il sera conservé dans l'établissement**. »

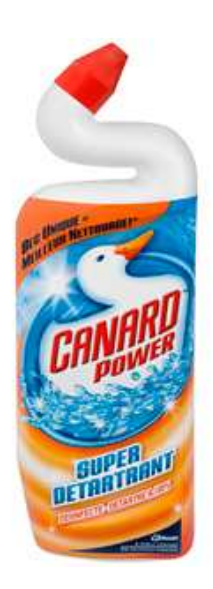

Dans une cuve de WC, le flotteur permettant l'arrêt du remplissage d'eau ne remonte plus suffisamment car il s'est formé un dépôt blanc sur une partie de la tige qui tient ce flotteur.

Pour nettoyer cette tige, vous disposez du produit ci-contre.

Après une recherche sur le slogan « super détartrant », vous trouvez que cela désigne un produit pouvant dissoudre du tartre (ou calcaire).

# **Problématique : Ce produit est-il suffisamment efficace pour dissoudre le dépôt blanc ?**

1) Après lecture du document ci-dessus, que doit-on vérifier pour savoir si ce produit peut agir sur le dépôt ?

 …………………………………………………………………………………………………………………… ……………………………………………………………………………………………………………………

Appel n°1 : (Questionnement oral si la réponse est imprécise)

2) Afin de savoir si le dépôt est bien du tartre (ou calcaire), on prélève de l'eau du robinet et vous allez réaliser un test appelé « test de dureté de l'eau » en procédant comme indiqué sur le document suivant :

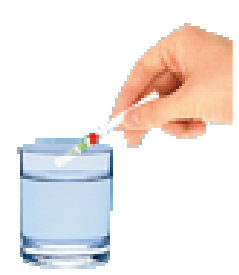

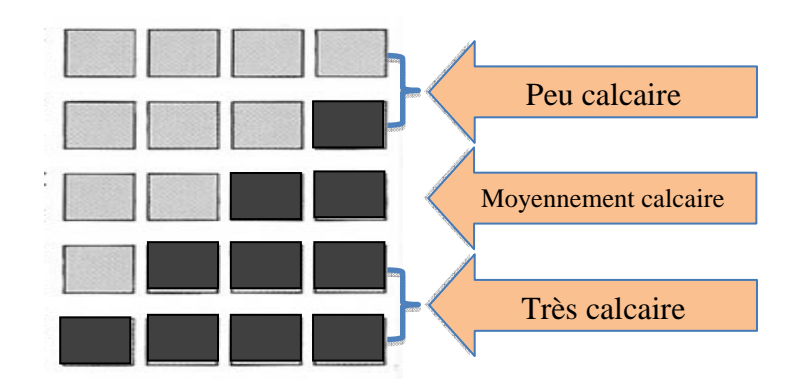

Comparez votre résultat au tableau ci-dessous :

Cette eau est-elle ?

 $\square$ Peu calcaire  $\square$ Moyennement calcaire  $\square$ Très calcaire

3) Après avoir confirmé la présence de tartre, vous trouvez sur internet que le meilleur moyen de le dissoudre est d'utiliser de l'acide.

Vous lisez l'étiquette arrière de la bouteille :

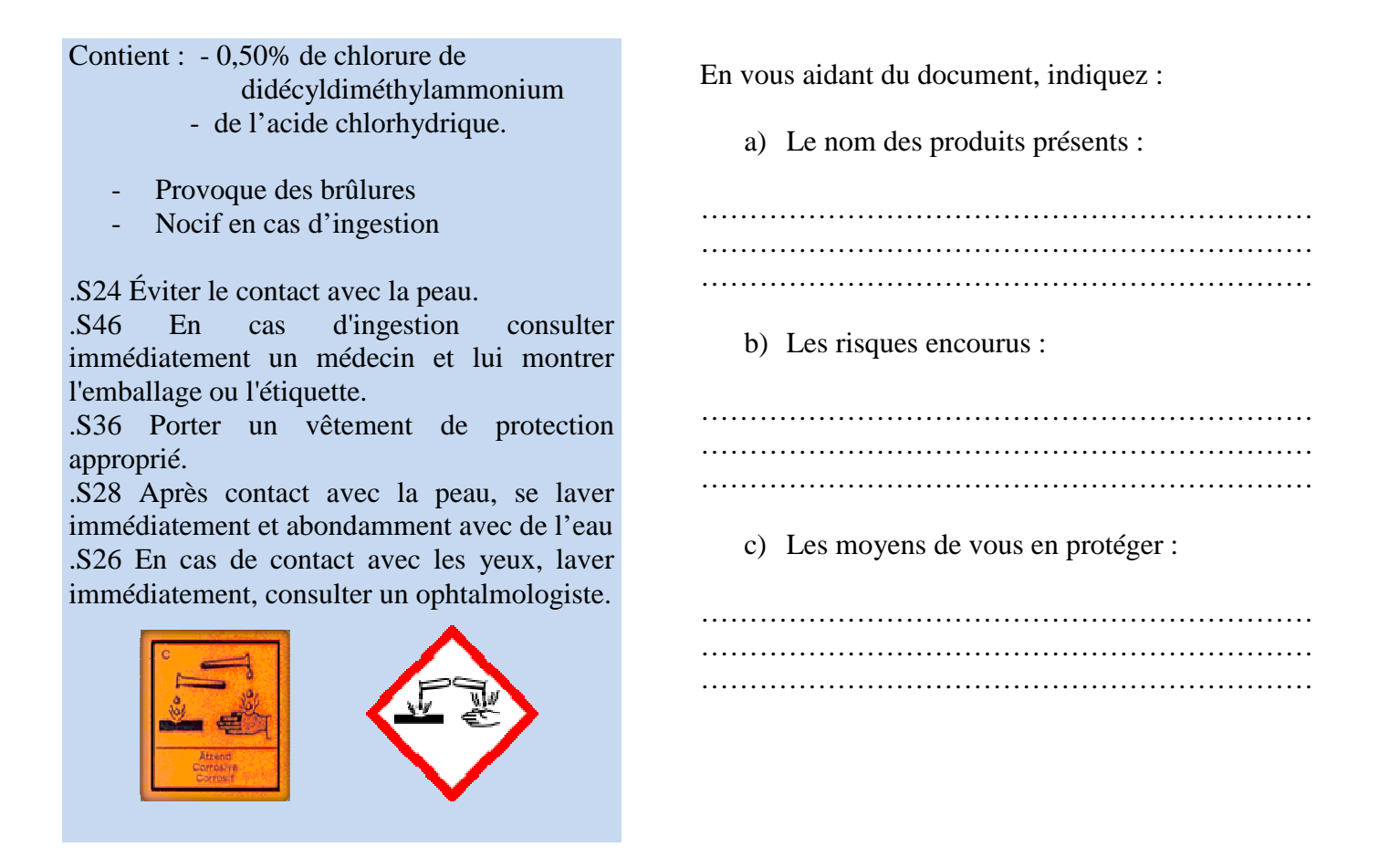

4) Lors de la lecture de l'étiquette, vous avez trouvé la présence d'acide chlorhydrique, mais la concentration vous est inconnue, vous devez donc la déterminer. Pour cela vous allez réaliser un dosage par conductimétrie avec une solution de soude de concentration  $C_1 = 0,1$  mol/L.

### **Réalisation du dosage : la solution de « super détartrant » a été diluée 50 fois.**

- a) Protocole :
	- Remplir la burette avec la solution de soude.
	- Mettre le barreau aimanté dans le bécher contenant la solution de canard WC dilué et le placer sur l'agitateur magnétique.
	- Plonger la sonde conductimétrique dans le bécher contenant le canard WC dilué.

Lancer le logiciel « **Atelier scientifique Lycée Pro** » puis sélectionner « **l'atelier généraliste pour les lycées professionnels** »

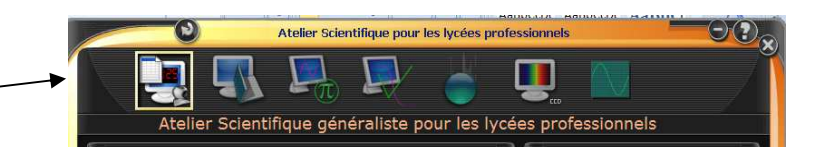

- Réaliser l'acquisition puis le traitement des données en suivant la fiche technique.
- Donner le volume versé à l'équivalence : VE = …………….. mL

### **Appel n° 3 : (Pour vérifier le volume équivalent)**

- b) Détermination de la concentration  $C_0$
- À l'équivalence, on a 50  $\frac{C_0}{C_0}$  × 20 = C<sub>1</sub>×V<sub>E</sub>
	- Avec  $C_0$ : la concentration en mol/L de la solution de canard WC concentrée  $C_1$ : la concentration du produit dans la burette.  $V_E$ : le volume de produit versé à l'équivalence
	- Calculer  $C_0$ :

…………………………………………………………………………………………………………… ……………………………………………………………………………………………………………

c) Pour une bonne efficacité, il faut que la concentration de l'acide soit supérieure à 1,5 mol/L, le produit est-il suffisamment efficace pour dissoudre le dépôt blanc ? Justifiez votre réponse.

……………………………………………………………………………………………………………………………………… ……………………………………………………………………………………………………………………………………… ………………………………………………………………………………………………………………………………………

## **LISTE DU MATERIEL**

1 flacon CANARD WC Super Détartrant

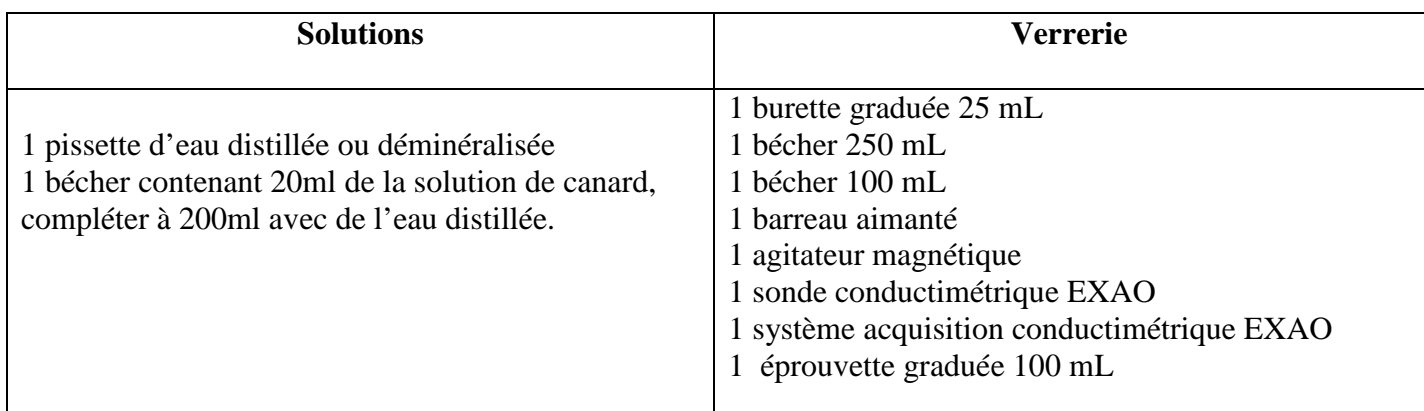

#### **Conseils :**

- Produit moussant, réaliser la dilution en avance.
- Ne pas utiliser l'eau du robinet, impérativement de l'eau déminéralisée ou mieux distillée (sinon la conductimétrie est perturbée)
- Si l'on dispose du matériel faire réaliser le test de dureté
- Si l'élève passe trop de temps sur le dosage, lui fournir le fichier d'acquisition lui permettant de poursuivre
- Se procurer une eau calcaire.

#### **GRILLE NATIONALE D'ÉVALUATION EN SCIENCES PHYSIQUES ET CHIMIQUES**

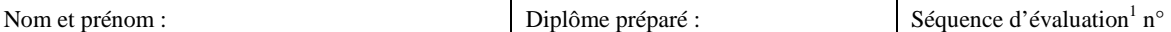

#### - **Liste des capacités, connaissances et attitudes évaluées<sup>2</sup>**

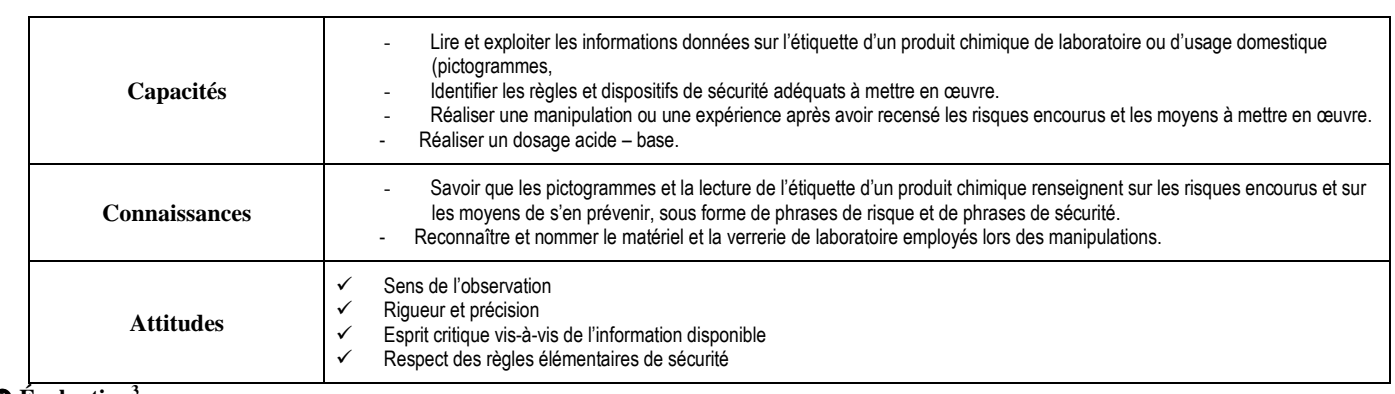

#### **Évaluation<sup>3</sup>**

 $\overline{a}$ 

|                                      | $Comp{\'e}tences4$ | Aptitudes à vérifier                                                                                                    | <b>Questions</b>                  | Appréciation<br>du niveau<br>d'acquistion <sup>5</sup> |
|--------------------------------------|--------------------|----------------------------------------------------------------------------------------------------|-----------------------------------|--------------------------------------------------------|
|                                      | S'approprier       | rechercher, extraire et organiser l'information utile,<br>comprendre la problématique du travail à réaliser,<br>montrer qu'il connaît le vocabulaire, les symboles, les<br>grandeurs, les unités mises en œuvre.                                      | 1<br>3a, 3b                       |                                                        |
|                                      | Analyser           | analyser la situation avant de réaliser une expérience,<br>$\overline{\phantom{a}}$<br>formuler une hypothèse,<br>$\overline{a}$<br>proposer une modélisation,<br>choisir un protocole ou le matériel / dispositif<br>$\overline{a}$<br>expérimental. | Appel N°1<br>2<br>3c              |                                                        |
| Activité<br>expérimentale            | <b>Réaliser</b>    | organiser son poste de travail,<br>mettre en œuvre un protocole expérimental,<br>utiliser le matériel choisi ou mis à sa disposition,<br>manipuler avec assurance dans le respect des règles<br>$\overline{a}$<br>élémentaires de sécurité.           | 2, 4a<br>Appel $N^{\circ}2$       | /7                                                     |
|                                      | <b>Valider</b>     | exploiter et interpréter des observations, des mesures,<br>vérifier les résultats obtenus,<br>valider ou infirmer une information, une hypothèse, une<br>propriété, une loi                                                                           | 4.b<br>4.c                        |                                                        |
| <b>Compte Rendu</b><br>écrit et oral | Communiquer        | rendre compte d'observation et des résultats des travaux<br>réalisés,<br>présenter, formuler une conclusion, expliquer, représenter,<br>argumenter, commenter.                                                                                        | 4.c, 4a<br>Appel N°2<br>Appel N°3 | /3                                                     |
|                                      |                    |                                                                                                    | <b>TOTAL</b>                      | /10                                                    |

<sup>1</sup> Chaque séquence propose une problématique s'appuyant sur une situation issue du domaine professionnel ou de la vie courante.

 $^2$  Les capacités, connaissances et attitudes évaluées sont issues du programme et du référentiel de certification du diplôme préparé.

 $3$  L'évaluation porte nécessairement sur des capacités expérimentales. Des appels permettent de s'assurer de la compréhension, de valider les choix / les hypothèses, d'évaluer l'exécution des manipulations et de prendre en compte la communication écrite et/ou orale.

<sup>4</sup> La compétence « **Être autonome, Faire preuve d'initiative** » est prise en compte au travers de l'ensemble des travaux réalisés par l'élève. Les appels sont des moments privilégiés pour en apprécier le degré d'acquisition.

<sup>&</sup>lt;sup>5</sup> Le professeur peut utiliser toute forme d'annotation lui permettant de noter l'activité expérimentale sur 7 points et la partie compte rendu sur 3 points.

### **FICHE TECHNIQUE CONCERNANT LES FONCTIONNALITES DU LOGICIEL GENERIS 5+ (CONSOLE PRIMO)**

### **SUJET : DOSAGE PAR CONDUCTIMETRIE**

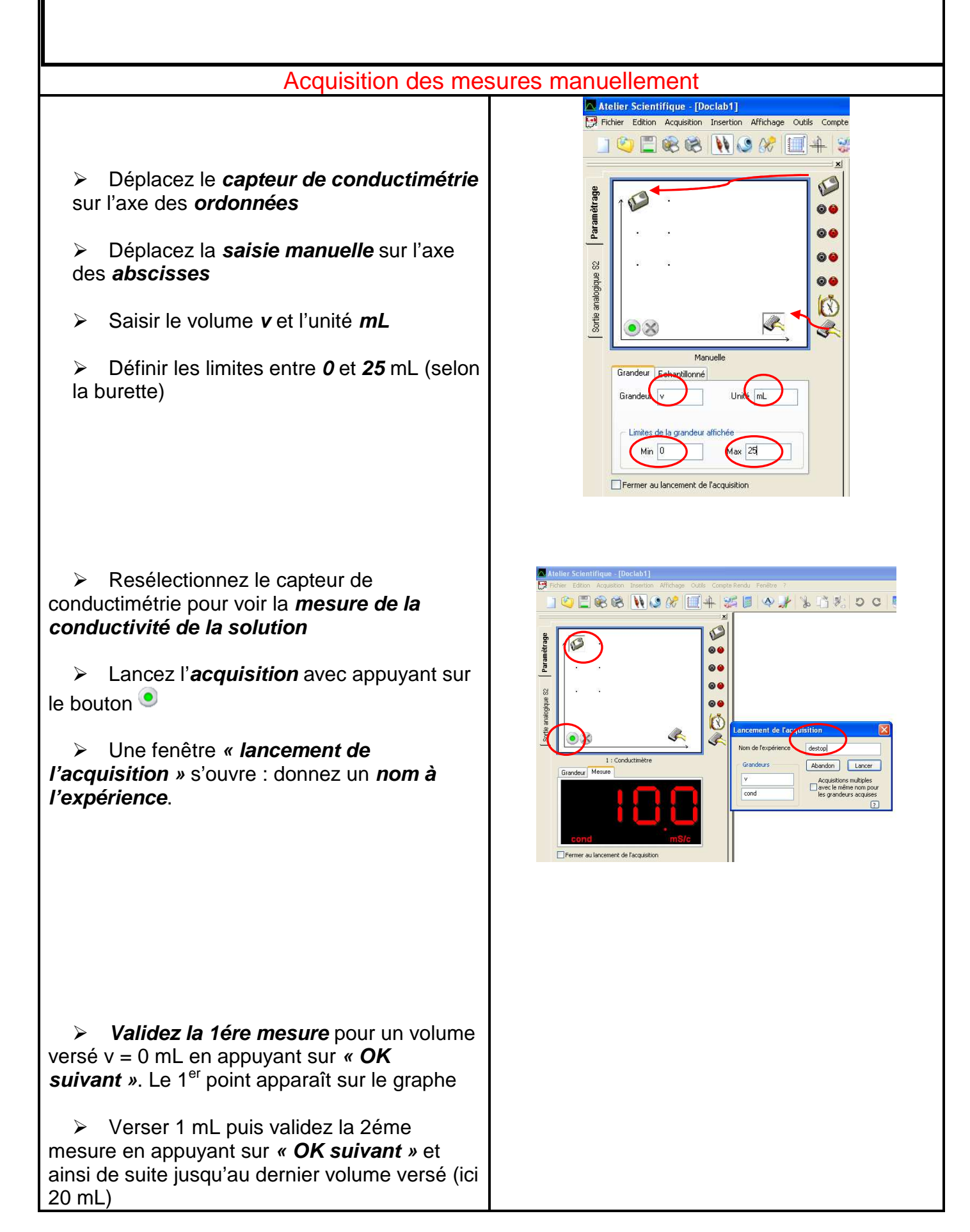

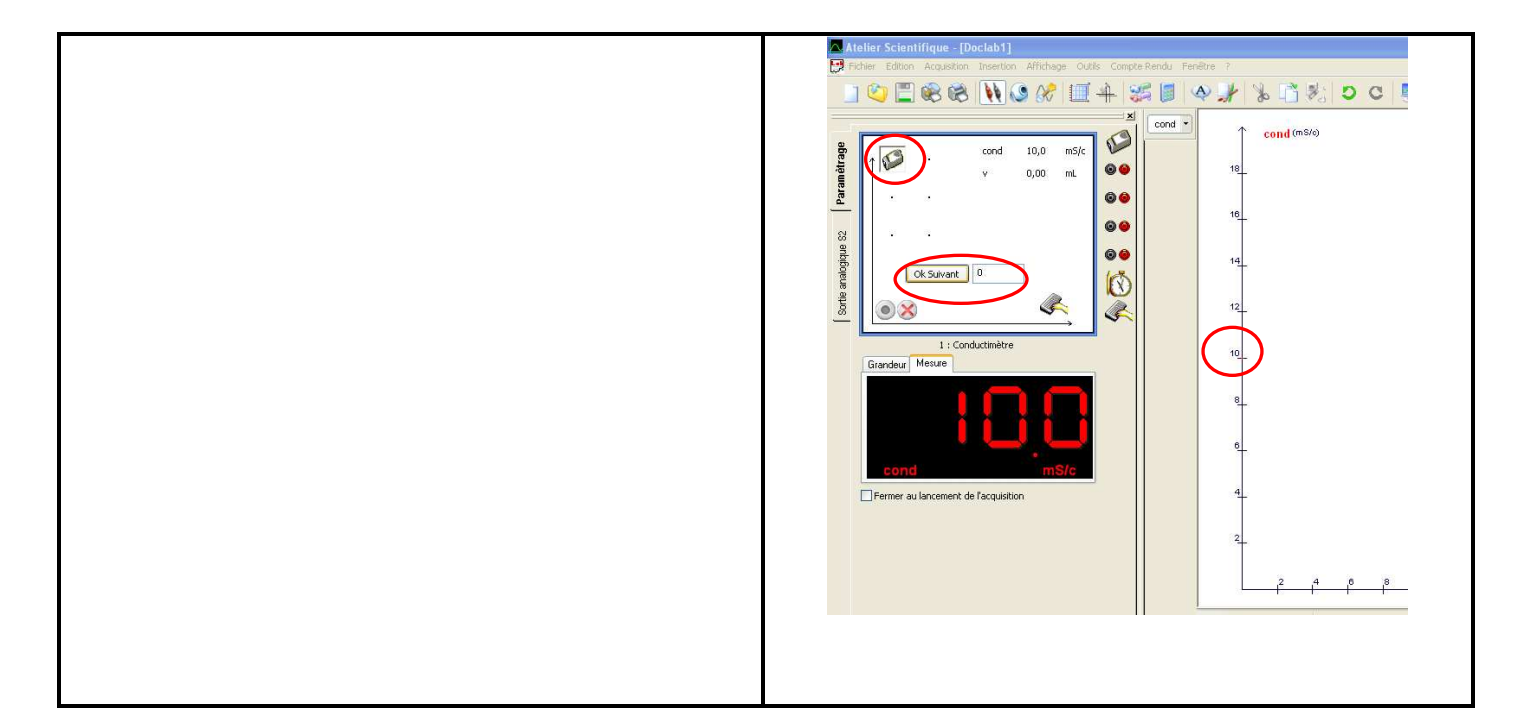

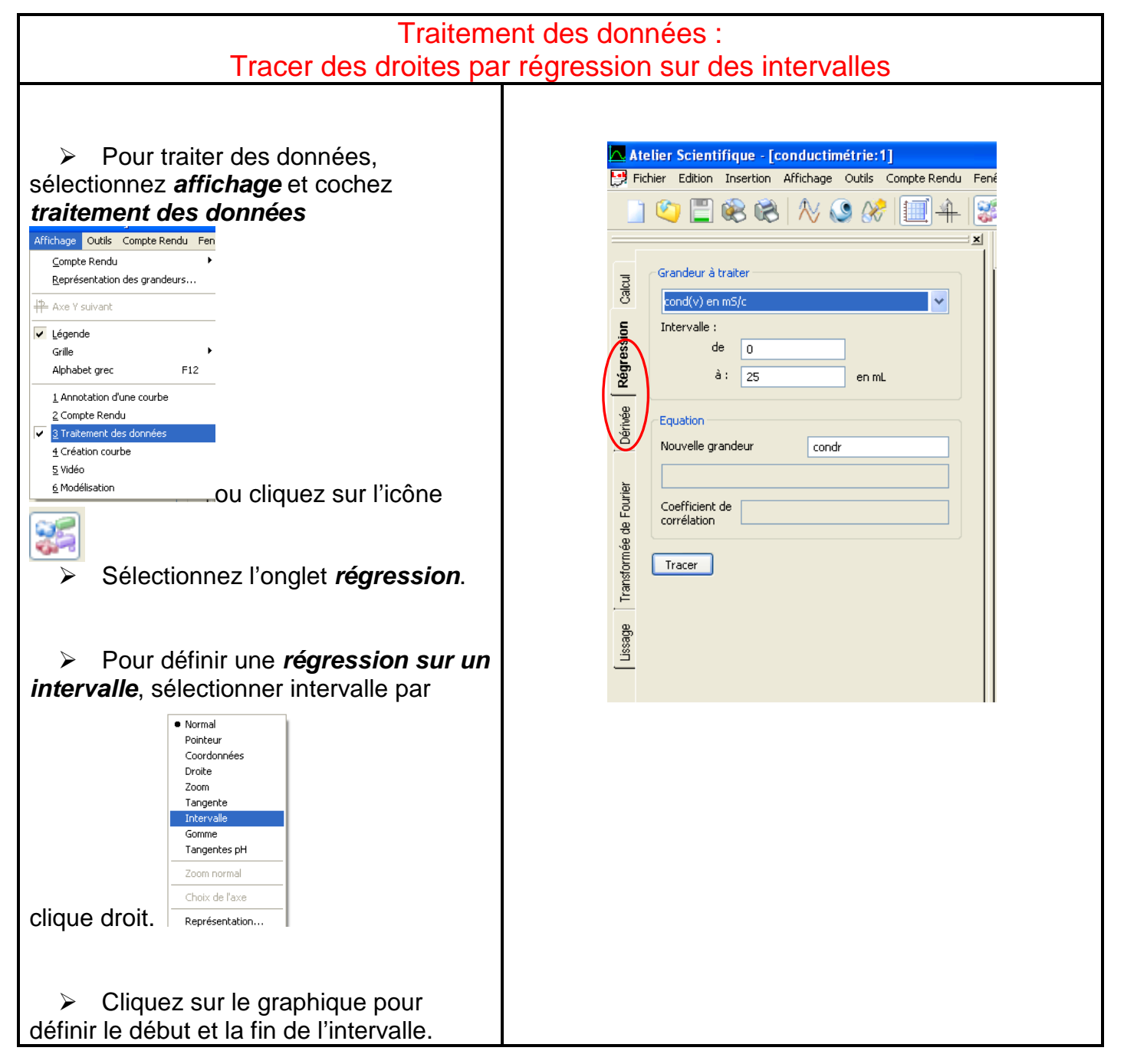

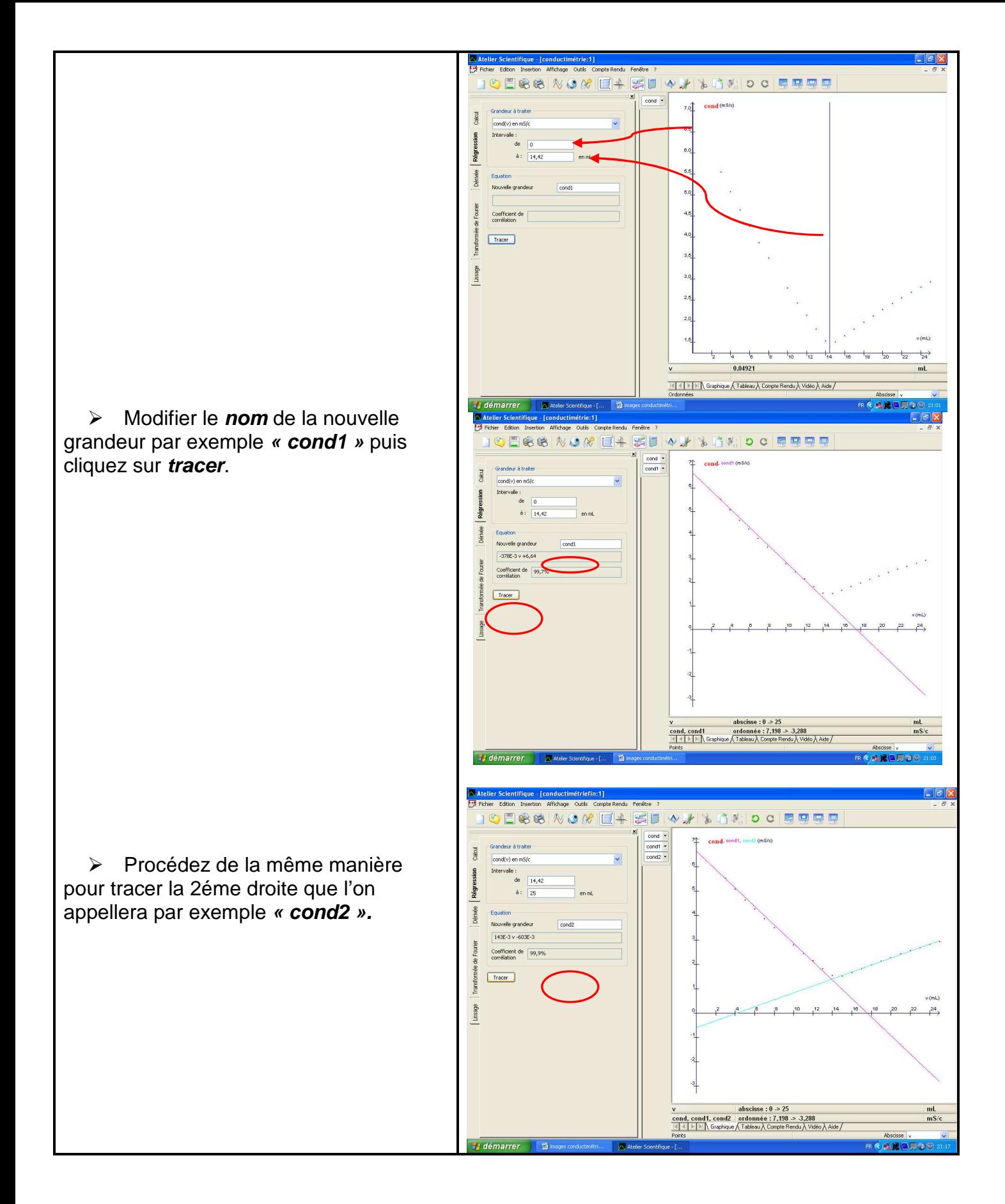

Pour visualiser les coordonnées du point d'intersection

 $\triangleright$  Sur le graphe, appuyez sur le clic droit et sélectionnez **coordonnées** :

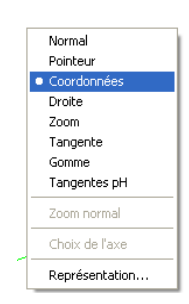

 $\triangleright$  Positionnez, comme ci-contre, le pointeur sur le point dont on veut connaître les coordonnées et validez avec un **clic droit**. (Rem : Pour effacer, se repositionner sur le point et faire clic gauche)

Remarques :

- Pour définir de manière plus précise le point d'intersection, on peut utiliser le zoom et sélectionner la zone à zoomer.
- Pour déterminer le point d'intersection, on peut également sélectionner le mode pointeur et valider avec Entrée

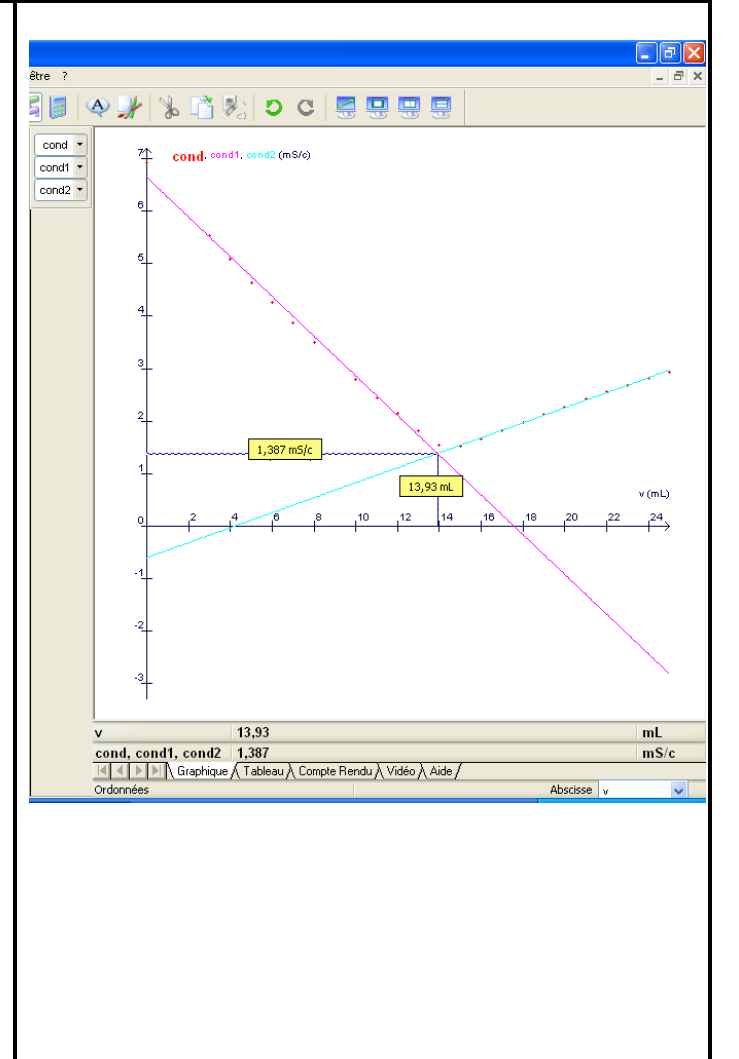